## PD1104Z2-E

4 Mp intelligent IP outdoor PTZ camera 36x zoom

## **Quick Start Guide v1.0**

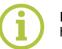

Find more information and documentation on https://siqura.com

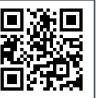

## SIQURA

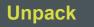

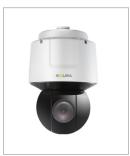

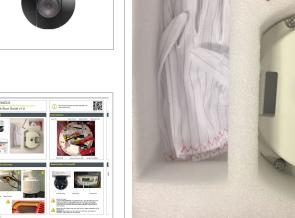

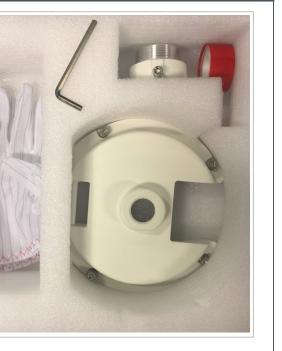

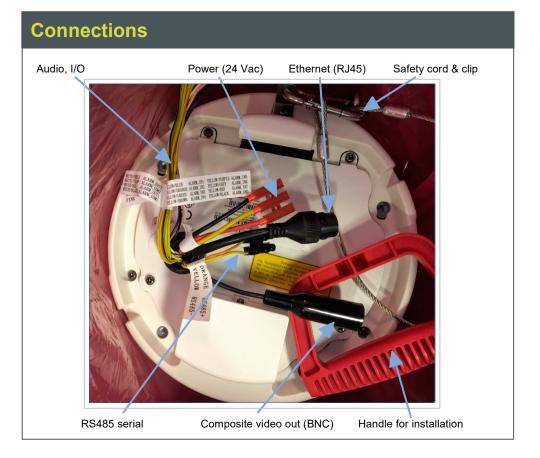

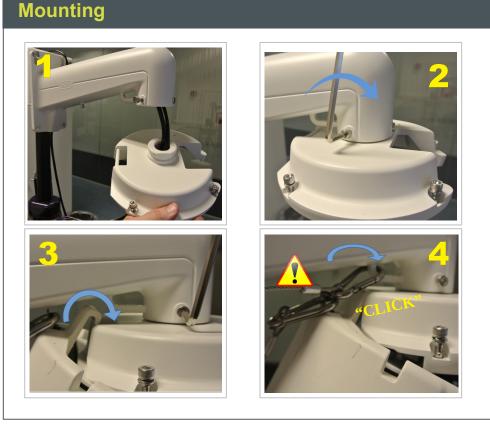

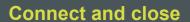

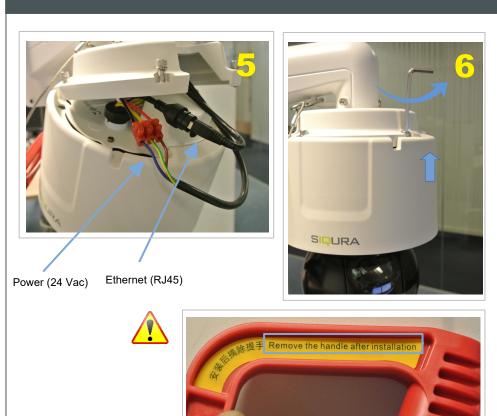

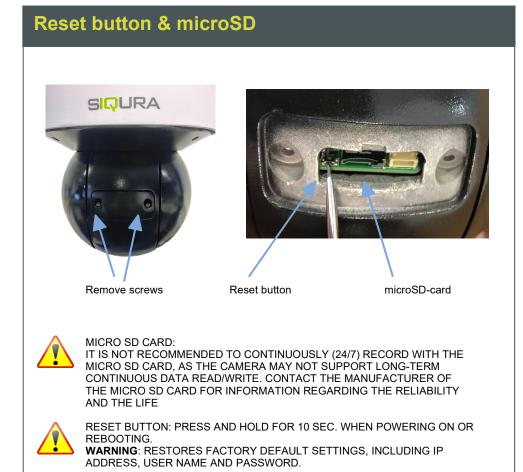

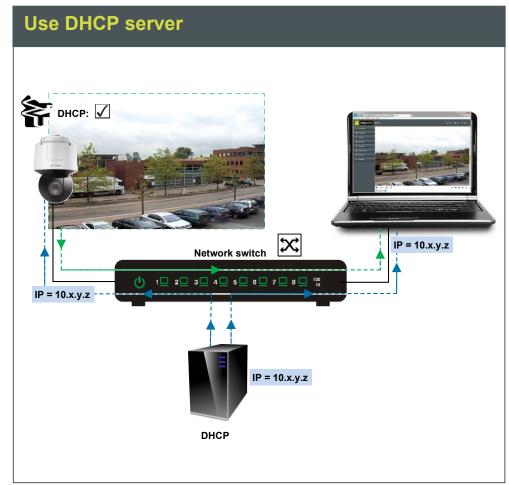

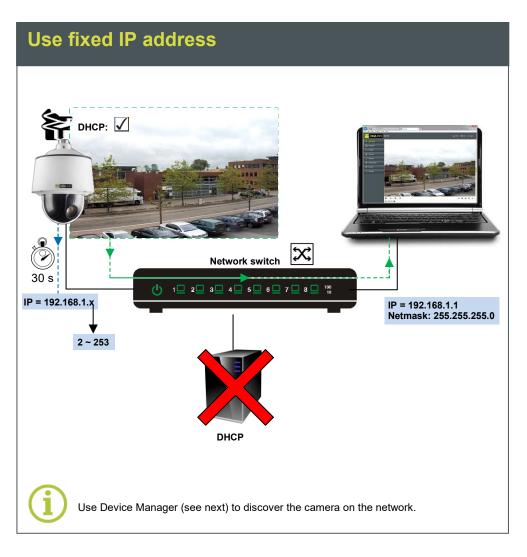

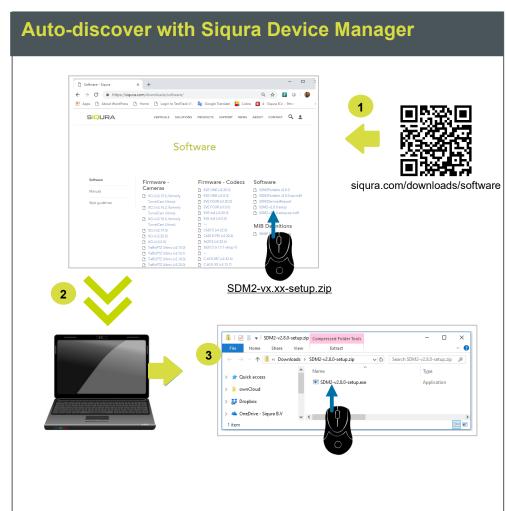

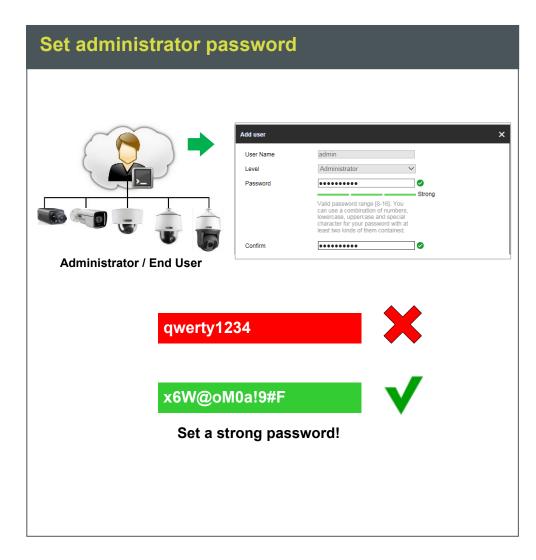

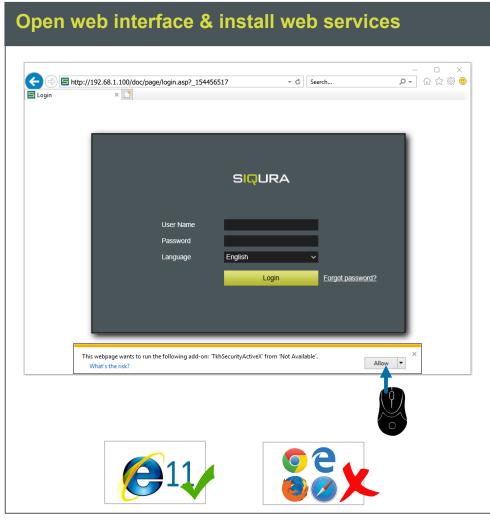

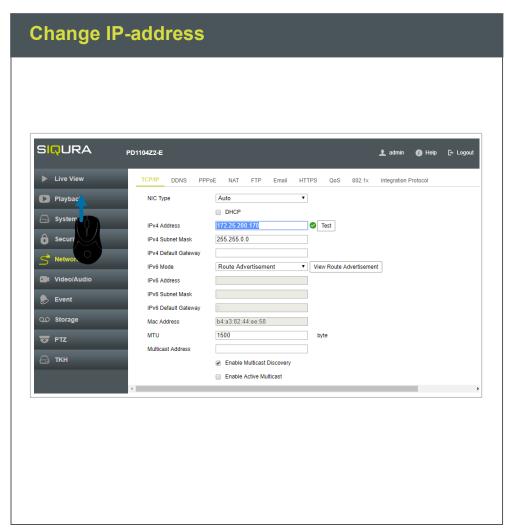

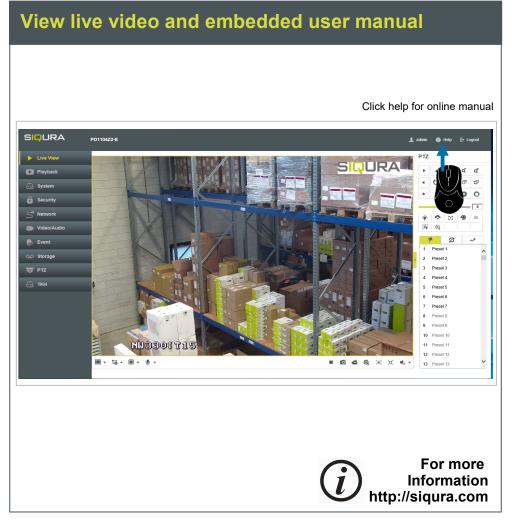